Министерство образования, науки и молодежной политики Республики Коми Государственное профессиональное образовательное учреждение «Сосногорский технологический техникум»

Утверждаю Директор, ГПОУ «СТТ» Ушакова И.В. unned  $20$ det  $r$ .

# РАБОЧАЯ ПРОГРАММА УЧЕБНОЙ ПРАКТИКИ ПМ.01 БРОНИРОВАНИЕ И ПРОДАЖА ПЕРЕВОЗОК И УСЛУГ

образовательной программы среднего профессионального образования по программам подготовки специалистов среднего звена по специальности

43.02.06 Сервис на транспорте (по видам транспорта)

Форма обучения: очная Срок обучения: 2 года 10 месяцев

Сосногорск, 2022 г.

Рабочая программа учебной практики профессионального модуля ПМ.01 Бронирование и продажа перевозок и услуг разработана на основе требований:

- Федерального государственного образовательного стандарта среднего профессионального образования по специальности 43.02.06 Сервис на приказом үтвержденного транспорта), видам транспорте  $(nq)$ Министерства образования и науки Российской Федерации № 470 от 07 мая 2014 г., зарегистр. Министерством юстиции (рег. № 32767 от 18 июня 2014 г.);
- образовательной среднего программы Учебного плана подготовке специалистов образования  $\Pi$ O профессионального среднего звена по специальности 43.02.06 Сервис на транспорте (по видам транспорта);
- рабочей программы ПМ.01 Бронирование и продажа перевозок и услуг.

Рабочая программа рассмотрена на заседании методической комиссии «Сосногорского технологического ГПОУ профессионального шикла техникума». Протокол № 1 от 24 августа 2022 г.

#### Организация-разработчик:

образовательное учреждение профессиональное Государственное «Сосногорский технологический техникум».

### Разработчик:

Буланова Светлана Васильевна, мастер производственного обучения.

## Эксперт от работодателя:

Железнодорожный вокзал Ухта - Северной региональной дирекции железнодорожных

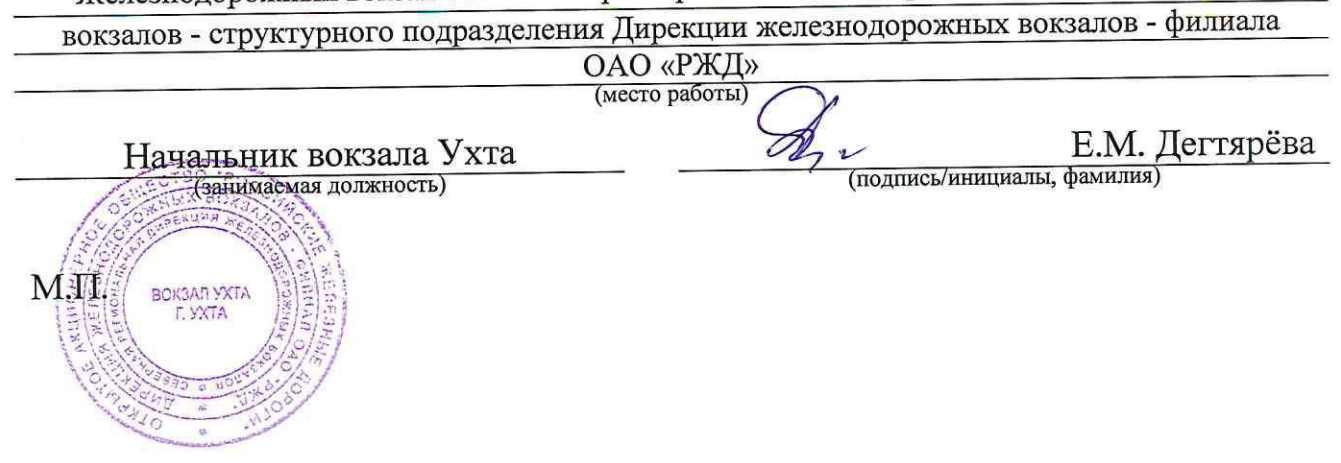

©ГПОУ «Сосногорский технологический техникум», 2022 © Буланова С.В., 2022

# **СОДЕРЖАНИЕ**

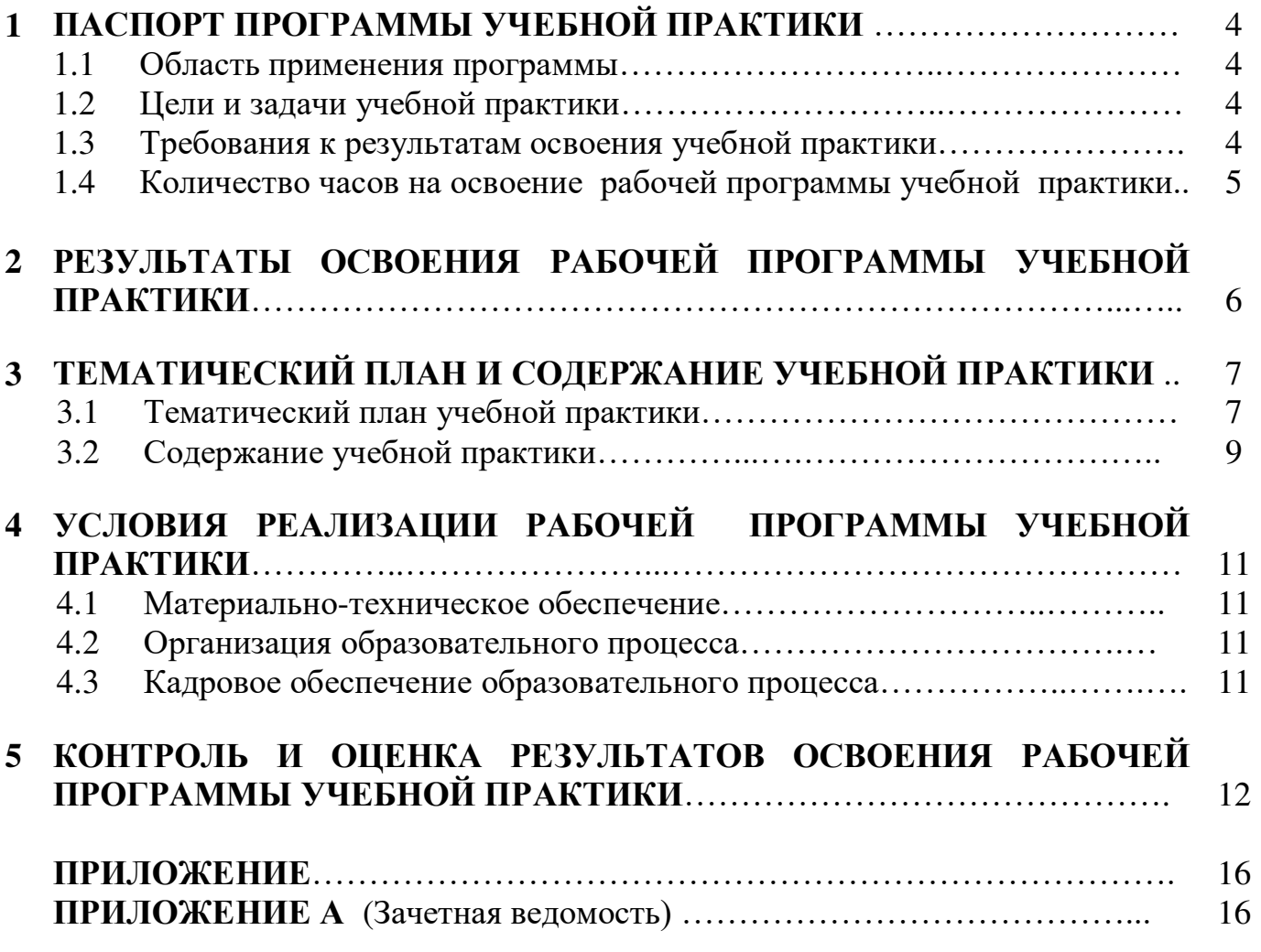

# **1 ПАСПОРТ РАБОЧЕЙ ПРОГРАММЫ УЧЕБНОЙ ПРАКТИКИ**

### **1.1. Область применения программы**

Рабочая программа учебной практики является частью основной образовательной программы в соответствии с ФГОС среднего профессионального образования по подготовке специалистов среднего звена по специальности 43.02.06 Сервис на транспорте (по видам транспорта) в части освоения основного вида профессиональной деятельности (ВПД): Бронирование и продажа перевозок и услуг, и соответствующих профессиональных компетенций (ПК):

- ПК 1.1. Бронировать перевозку пассажиров на транспорте;
- ПК 1.2. Оформлять (переоформлять) билеты пассажирам в прямом и обратном направлениях;
- ПК 1.3. Бронировать (резервировать) багажные и грузовые перевозки;
- ПК 1.4. Оформлять (переоформлять) грузовую (почтовую) документацию;
- ПК 1.5. Обеспечивать финансовые расчеты с пассажирами и грузоотправителями;
- ПК 1.6. Бронировать места в гостиницах и аренду автомашин.

## **1.2. Цели и задачи учебной практики**

Формирование у обучающихся первоначальных практических профессиональных умений в рамках профессионального модуля ПМ.01 Бронирование и продажа перевозок и услуг, приобретение первоначального практического опыта по каждому из видов профессиональной деятельности для последующего освоения ими общих и профессиональных компетенций по избранной специальности.

### **1.3. Требования к результатам освоения учебной практики**

С целью овладения указанным видом профессиональной деятельности и соответствующими профессиональными компетенциями обучающийся в ходе освоения учебной практики должен:

### **иметь практический опыт:**

- бронирования пассажирских мест на транспорте;
- оформления (переоформления) билетов пассажирам в прямом и обратном направлениях;
- бронирования (резервирования) багажных и грузовых перевозок;
- оформления (переоформления) грузовой (почтовой) документации;
- расчета тарифов по оплате перевозок и услуг;
- бронирования мест в гостиницах и аренды автомашин;

### **уметь:**

- работать с автоматизированными системами бронирования;
- бронировать перевозки пассажиров на транспорте;
- оформлять (переоформлять) билеты пассажирам в прямом и обратном направлениях;
- осуществлять возврат и обмен билетов;
- применять законодательные акты и нормативную документацию по транспортному обслуживанию при возникновении претензий и исков;
- бронировать (резервировать) багажные и грузовые перевозки;
- оформлять (переоформлять) грузовую (почтовую) документацию;
- рассчитывать тарифы по оплате перевозок и услуг транспорта;
- вести кассовую отчетность;
- бронировать места в гостиницах;
- организовывать трансфер;
- бронировать аренду автомашин;

### **знать:**

- технологию работы в автоматизированных системах бронирования билетов;
- коммерческие эксплуатационные характеристики транспорта;
- принципы составления расписания движения транспорта;
- методику расчета транспортных тарифов;
- правила и условия перевозок пассажиров и багажа;
- технологию электронного и автоматизированного билетооформления;
- особенности оформления проездных документов отдельным категориям пассажиров;
- технологию возврата и обмена билетов;
- правила и условия перевозок грузов;
- международные соглашения перевозок транспортом;
- перевозка грузов на особых условиях и опасных грузов;
- технологию бронирования (резервирования) свободных багажных и грузовых емкостей (по тоннажу и объему) на транспорте;
- порядок оформления (переоформления) перевозочной документации;
- технологию взаиморасчетов;
- технологию ведения кассовой отчетности;
- технологию бронирования гостиниц;
- технологию организации трансфера;
- технологию бронирования аренды машин.

# **1.4. Количество часов на освоение программы учебной практики**

Всего 108 часов.

# **2 РЕЗУЛЬТАТЫ ОСВОЕНИЯ РАБОЧЕЙ ПРОГРАММЫ УЧЕБНОЙ ПРАКТИКИ**

Результатом освоения рабочей программы учебной практики является овладение обучающимися видами профессиональной деятельности (ВПД): Бронирование и продажа перевозок и услуг, в том числе профессиональными (ПК) и общими (ОК) компетенциями:

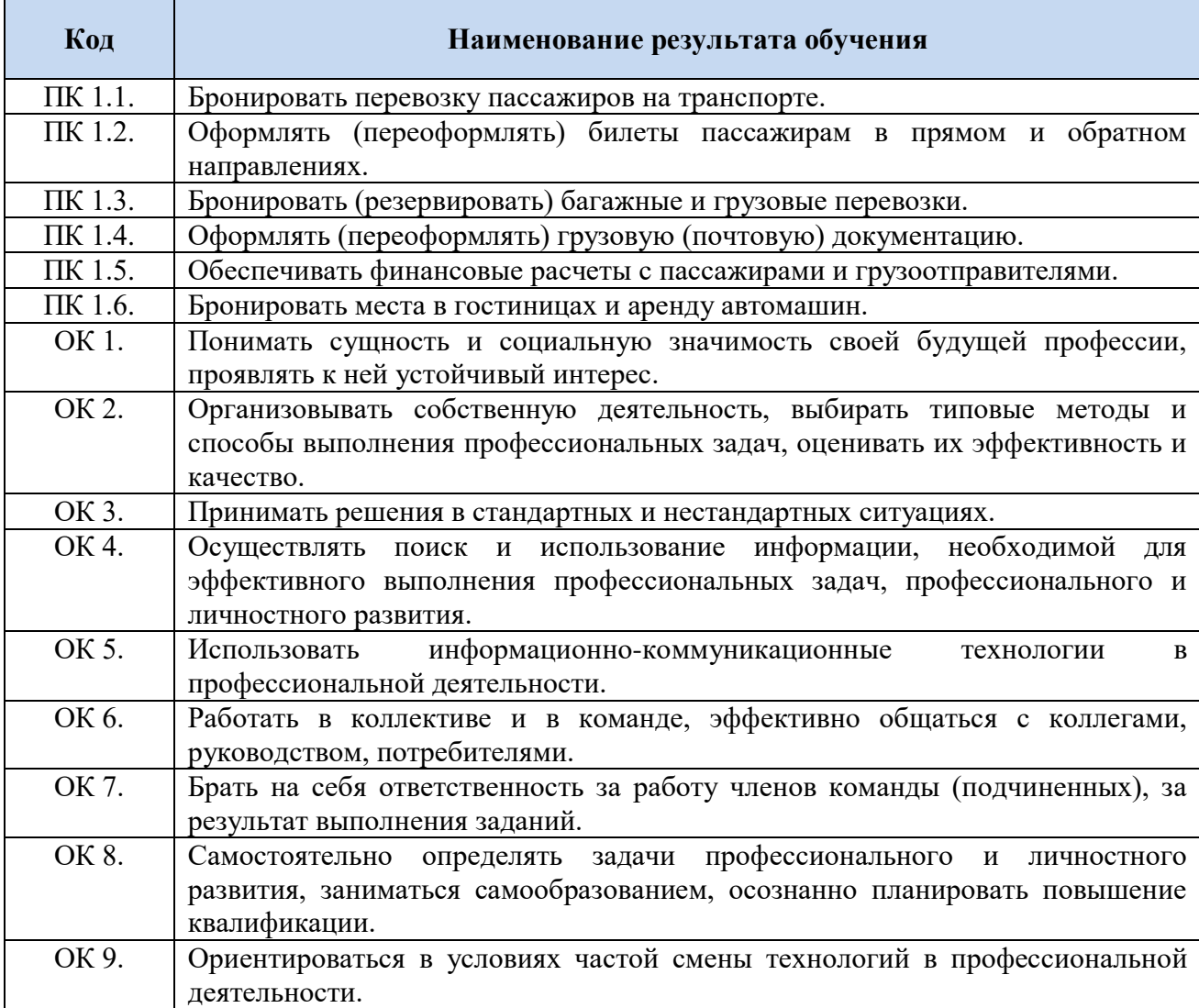

# **3 ТЕМАТИЧЕСКИЙ ПЛАН И СОДЕРЖАНИЕ УЧЕБНОЙ ПРАКТИКИ**

 $\mathbf{r}$ 

# **3.1. Тематический план учебной практики**

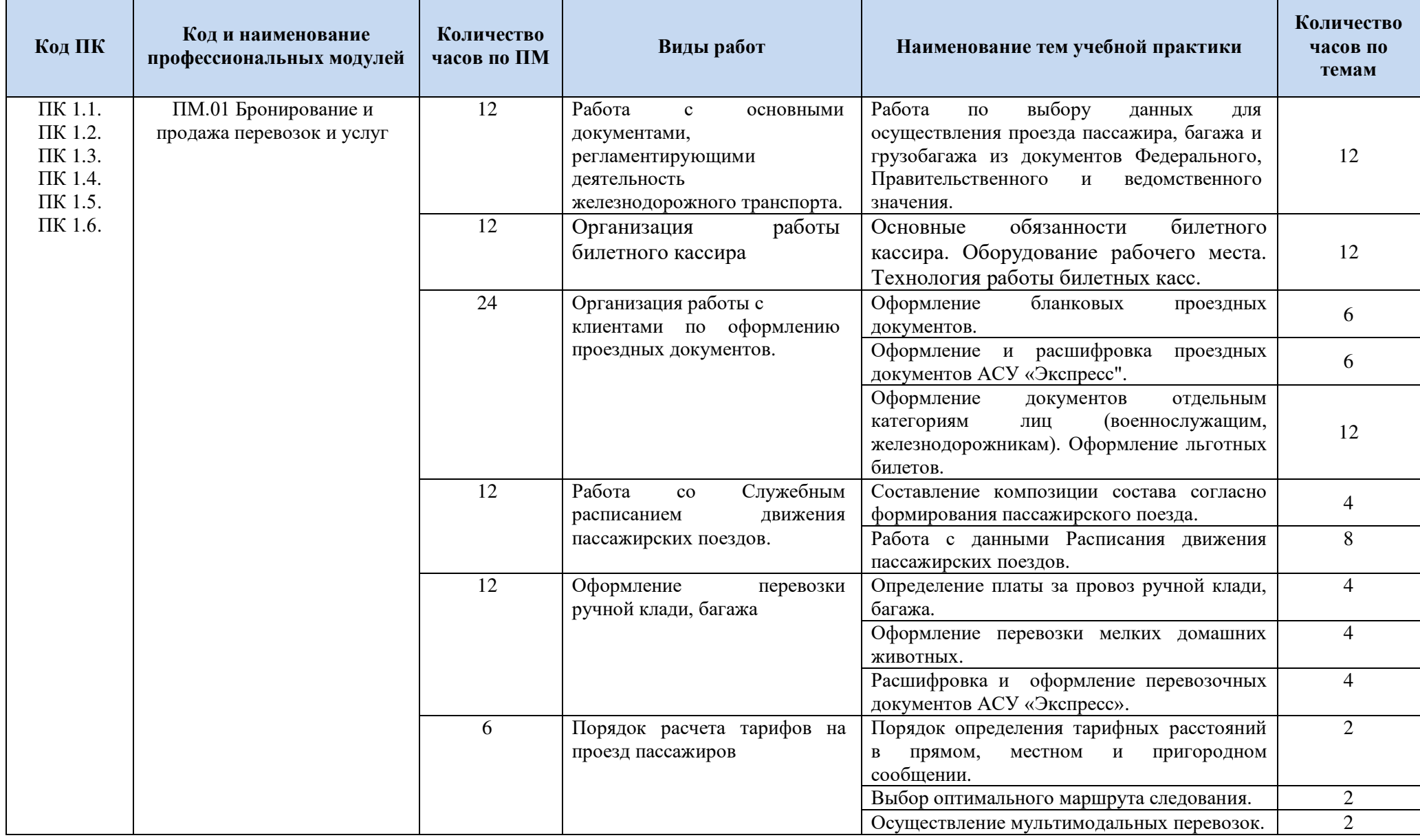

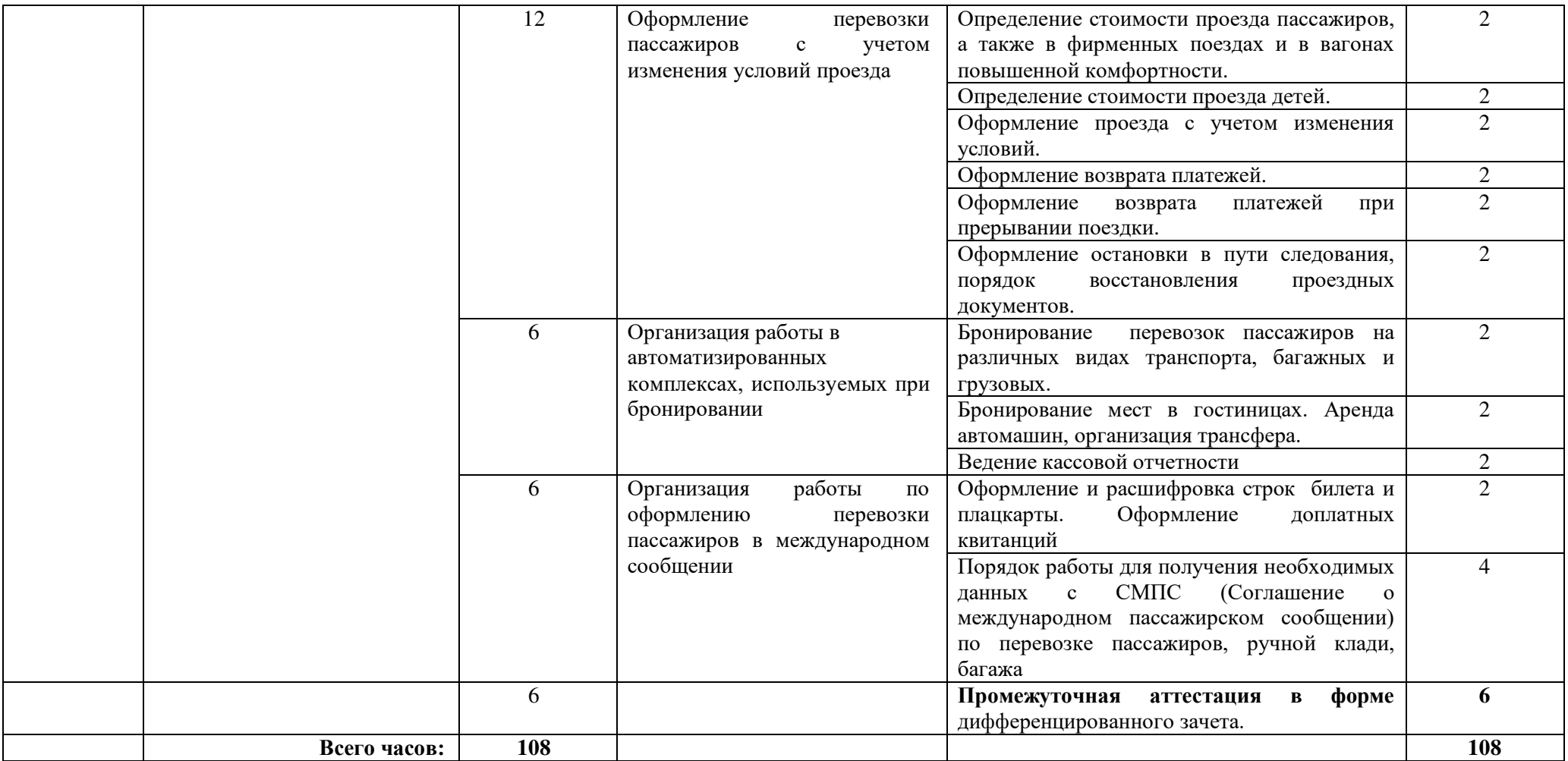

# **3.2. Содержание учебной практики**

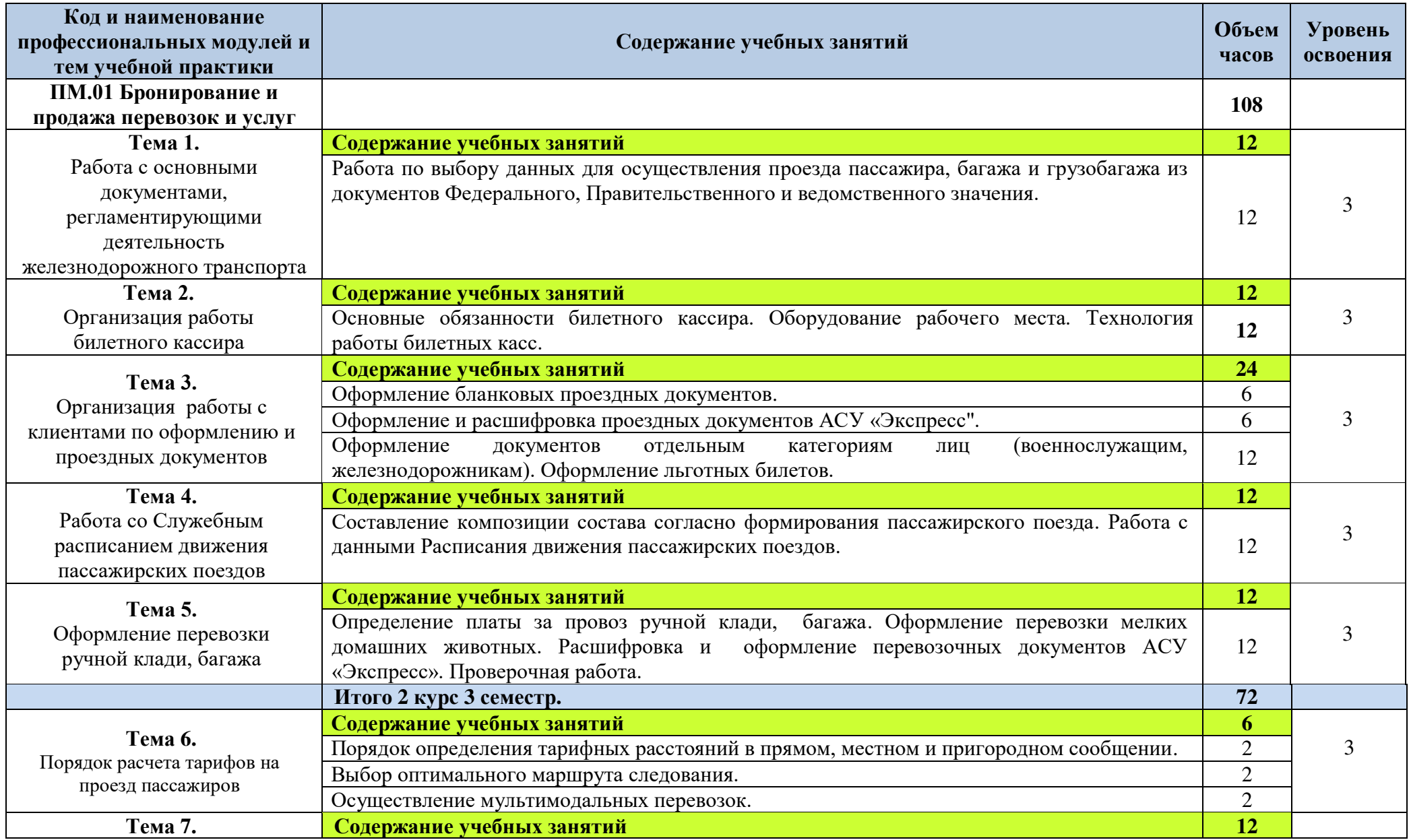

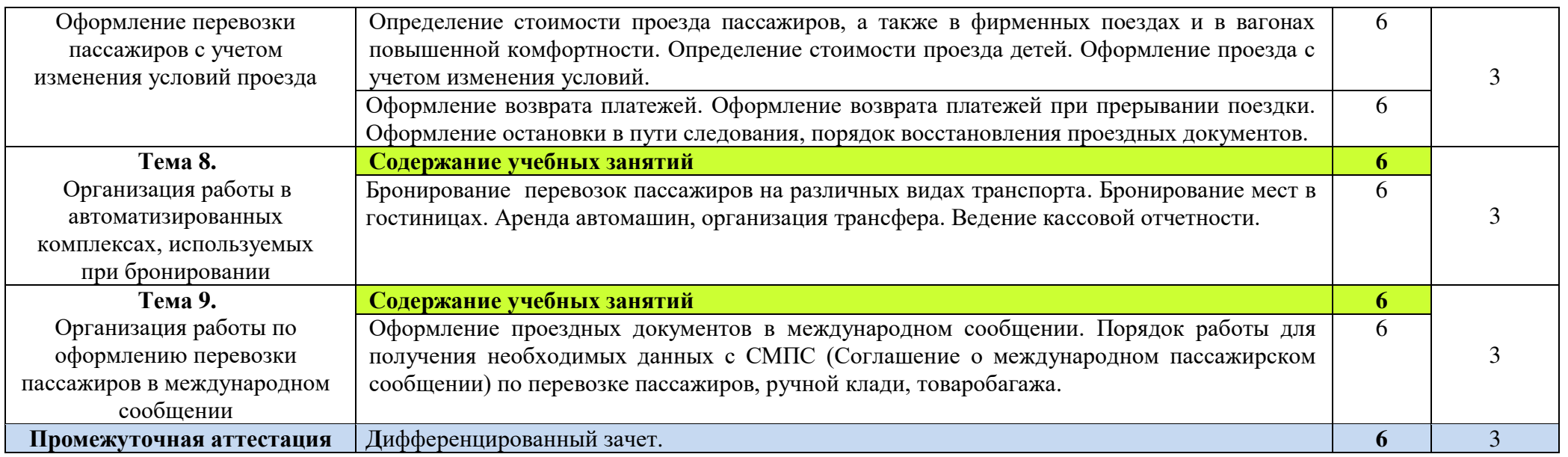

Для характеристики уровня освоения учебного материала используются следующие обозначения:

2 - репродуктивный (выполнение деятельности по образцу, инструкции или под руководством);

3 – продуктивный (планирование и самостоятельное выполнение деятельности, решение проблемных задач).

# **4 УСЛОВИЯ РЕАЛИЗАЦИИ РАБОЧЕЙ ПРОГРАММЫ УЧЕБНОЙ ПРАКТИКИ**

#### **4.1. Материально-техническое обеспечение**

Учебная практика проводится на базе учебного заведения в учебных мастерских: бронирования и продажи перевозок и услуг.

**Оборудование учебных мастерских** (бронирования и продажи перевозок и услуг):

- комплект учебно методической документации;
- инструктивный материал;
- бланковый материал;
- наглядные пособия;
- посадочные места по количеству обучающихся;
- рабочее место преподавателя
- служебное расписание пассажирских поездов;
- бланки проездных и перевозочных документов;
- прейскурант 10-02-16 определения стоимости проезда пассажиров.

### **Технические средства обучения:**

персональный компьютер с лицензионным программным обеспечением.

### **4.2. Организация образовательного процесса**

В рамках освоения профессионального модуля проводится учебная практика с целью комплексного освоения обучающимися вида профессиональной деятельности, а так же приобретения опыта практической работы.

Учебная практика проводится рассредоточено, чередуясь с теоретическими занятиями.

 Учебная практика проводится преподавателями профессионального цикла концентрировано.

Промежуточная аттестация по итогам учебной практики профессионального модуля проводится в виде дифференцированного зачёта.

### **4.3. Кадровое обеспечение образовательного процесса**

 Мастера производственного обучения, осуществляющие руководство учебной практикой обучающихся, должны иметь квалификационный разряд по профессии на 1-2 разряда выше, чем предусматривает ФГОС, высшее образование по профилю специальности, проходить обязательную стажировку в профильных организациях не реже 1-го раза в 3 года.

# **5 КОНТРОЛЬ И ОЦЕНКА РЕЗУЛЬТАТОВ ОСВОЕНИЯ РАБОЧЕЙ ПРОГРАММЫ УЧЕБНОЙ ПРАКТИКИ**

 Контроль и оценка результатов освоения учебной практики осуществляется мастером производственного обучения в процессе проведения учебных занятий, самостоятельного выполнения обучающимися заданий, выполнения практических проверочных работ.

Оценка по учебной практике выставляется на основании результатов выполнения практической работы в зачетную ведомость.

 В результате освоения учебной практики в рамках профессионального модуля обучающиеся проходят промежуточную аттестацию в форме дифференцированного зачета.

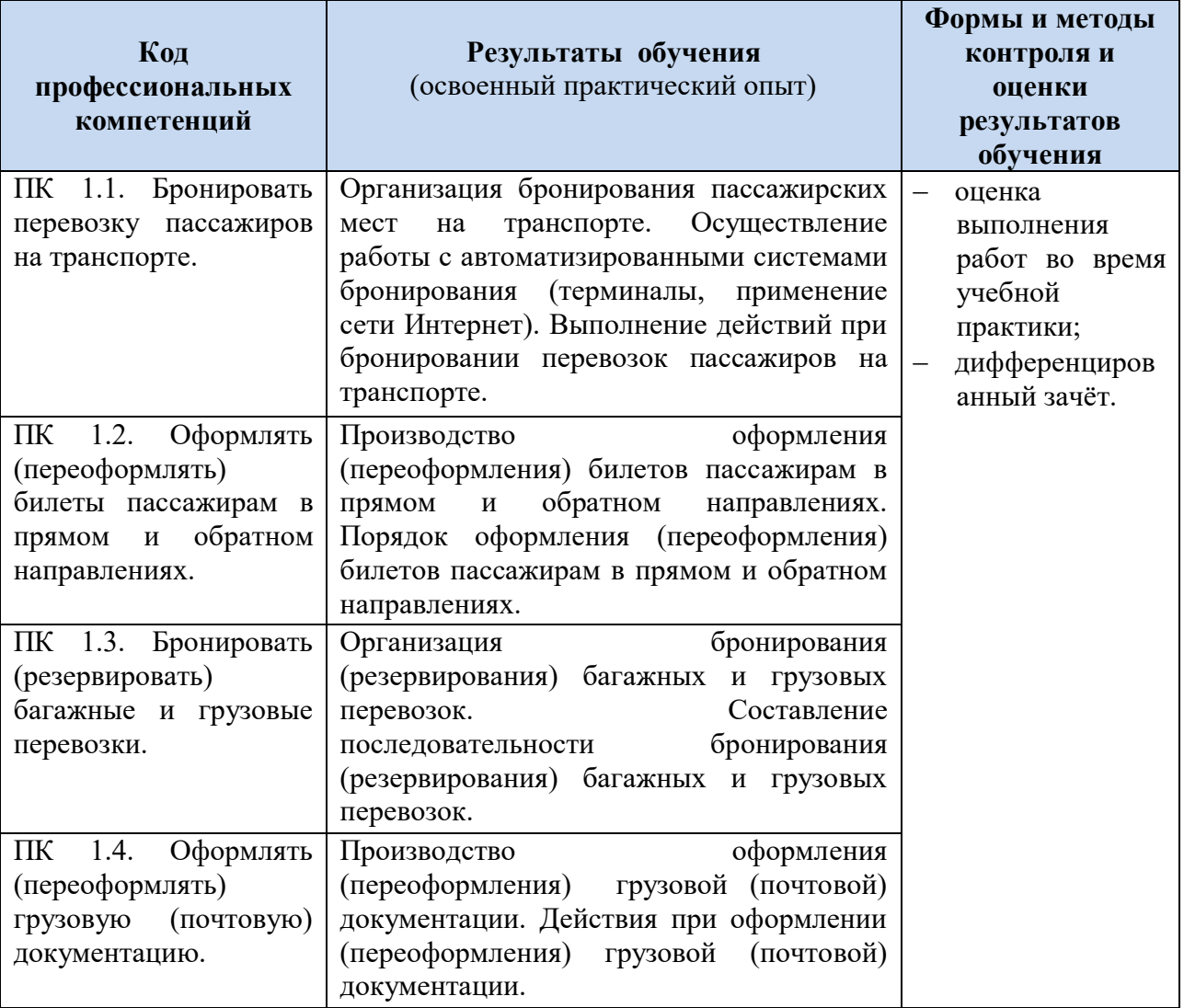

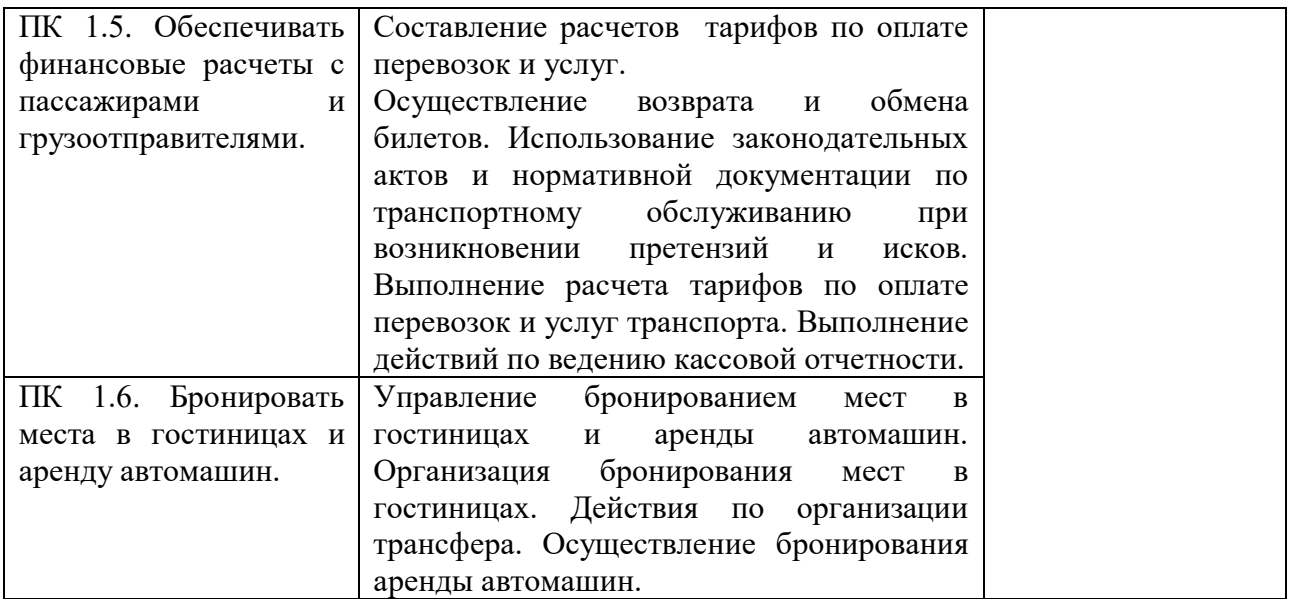

**Формы и методы контроля и оценки** результатов обучения должны позволять проверять у обучающихся не только сформированность профессиональных компетенций, но и развитие общих компетенций и обеспечивающих их умений.

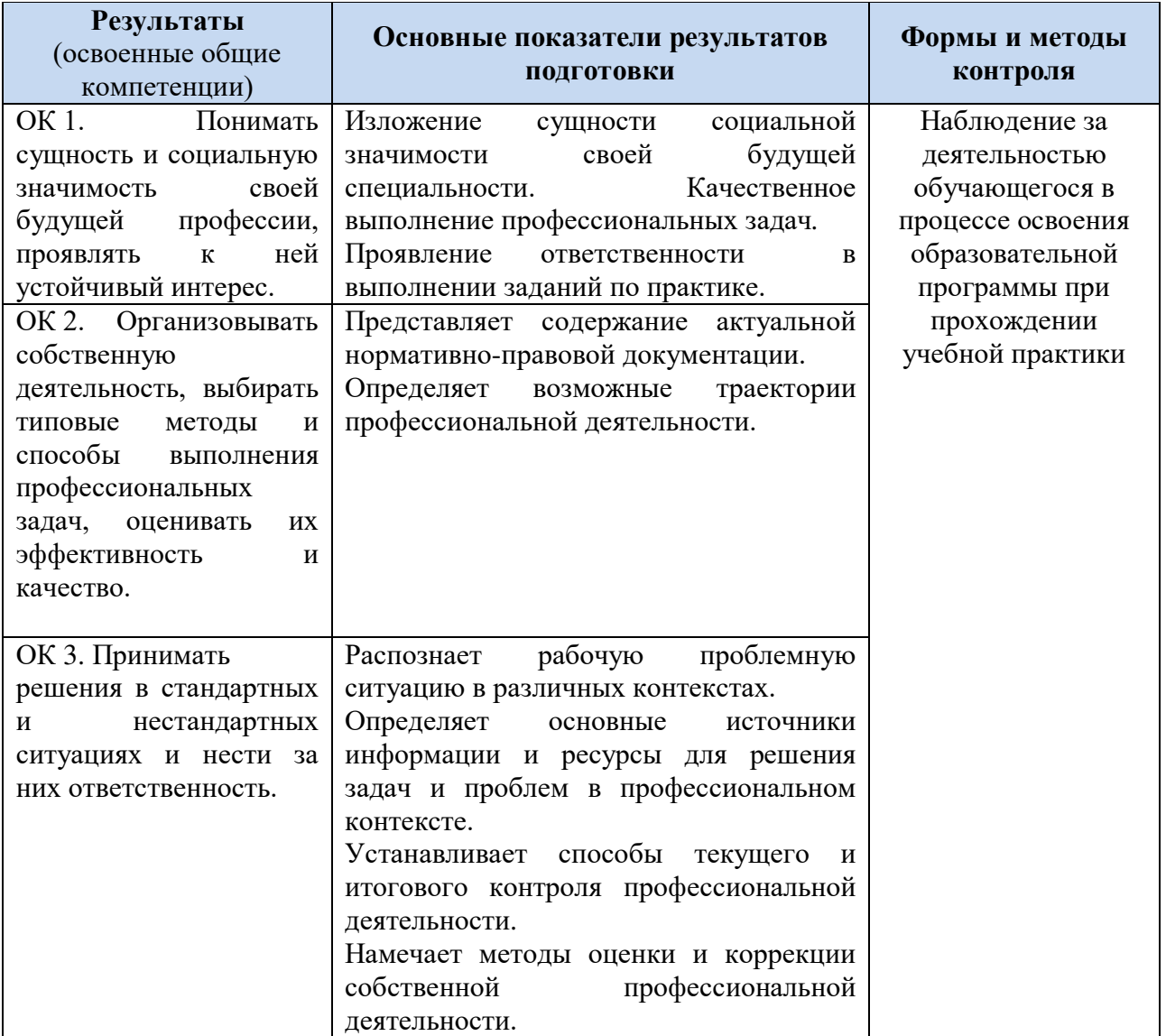

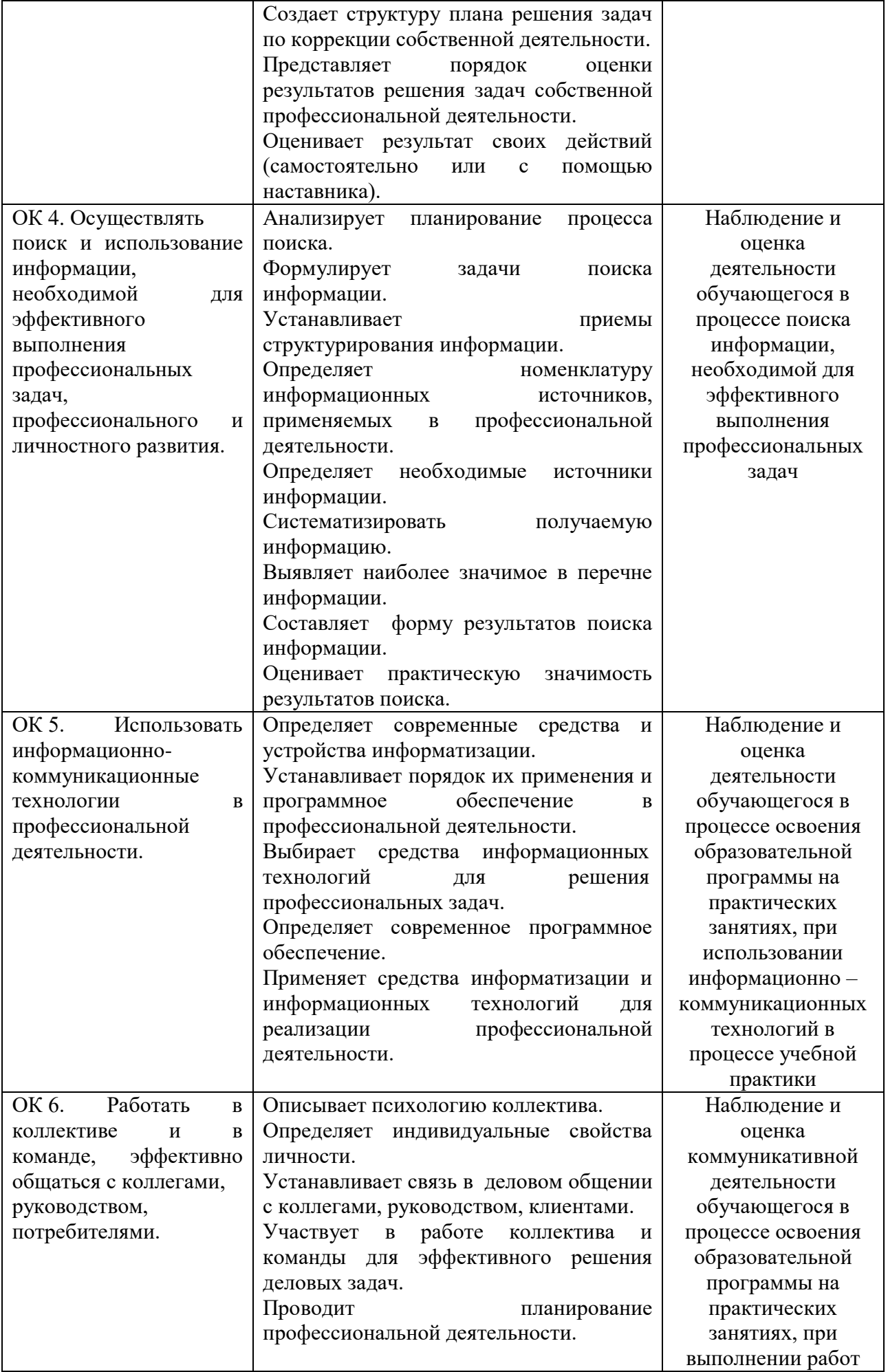

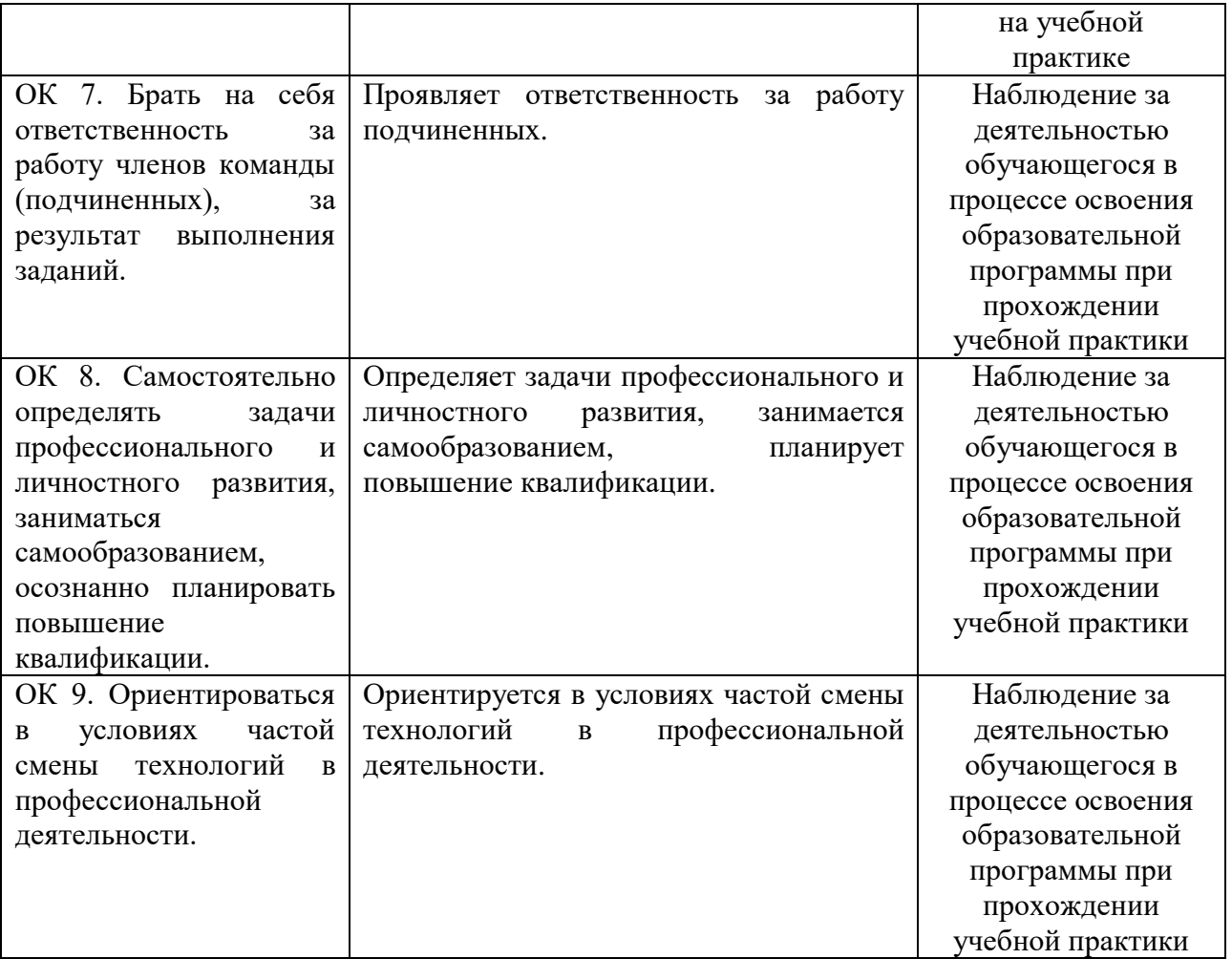

# **ПРИЛОЖЕНИЕ** ПРИЛОЖЕНИЕ А

Министерство образования, науки и молодежной политики Республики Коми Государственное профессиональное образовательное учреждение «Сосногорский технологический техникум»

# ЗАЧЕТНАЯ ВЕДОМОСТЬ

### по учебной практике

Форма обучения: очная, заочная

Форма промежуточной аттестации: происходительно (зачет/дифференцированный зачет)

 $O<sub>II</sub>$  C<sub> $I<sub>IO</sub>$ </sub>

шифр, направление подготовки (специальность, профессия)

 $\Pi M$ 

Место проведения практики (организация), наименование, юридический адрес:

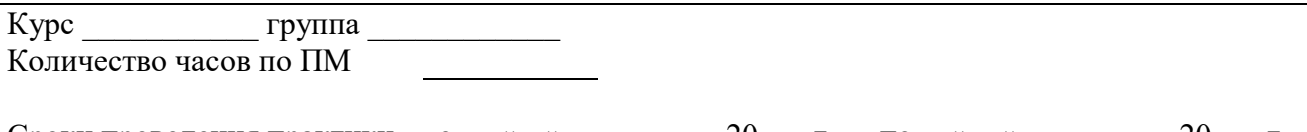

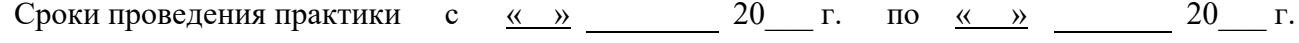

Фамилия, имя, отчество мастера производственного обучения

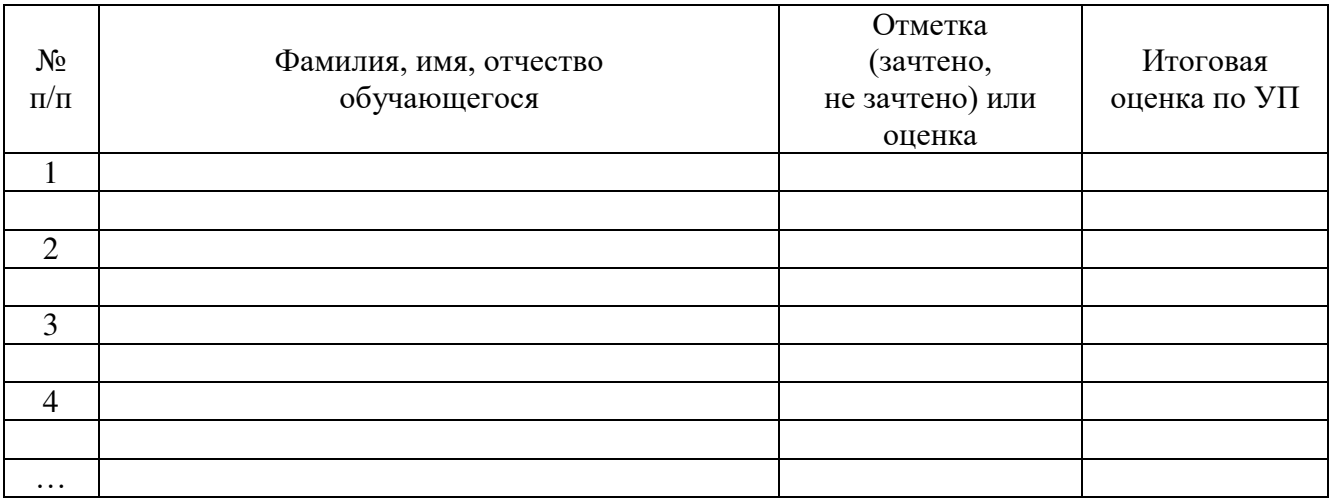

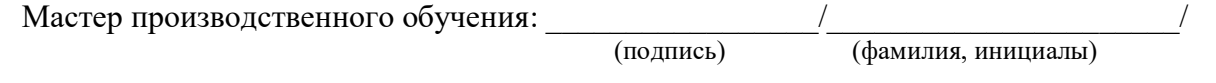

Число обучающихся на дифференцированном зачете/зачете

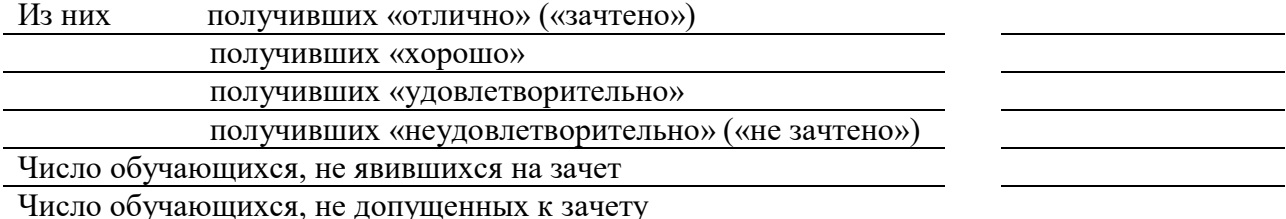